# Sage Fixed Assets

## Sage Fixed Assets - Depreciation System Requirements

Sage Fixed Assets - Depreciation, Sage Fixed Assets - Tracking, and Sage Fixed Assets - Planning are vital tools for helping a business perform efficiently and effectively. The charts below outline the minimum recommended workstation/server configurations to support the Sage Fixed Assets family of solutions.

### **SINGLE-USER/STAND-ALONE DESKTOP EDITION**

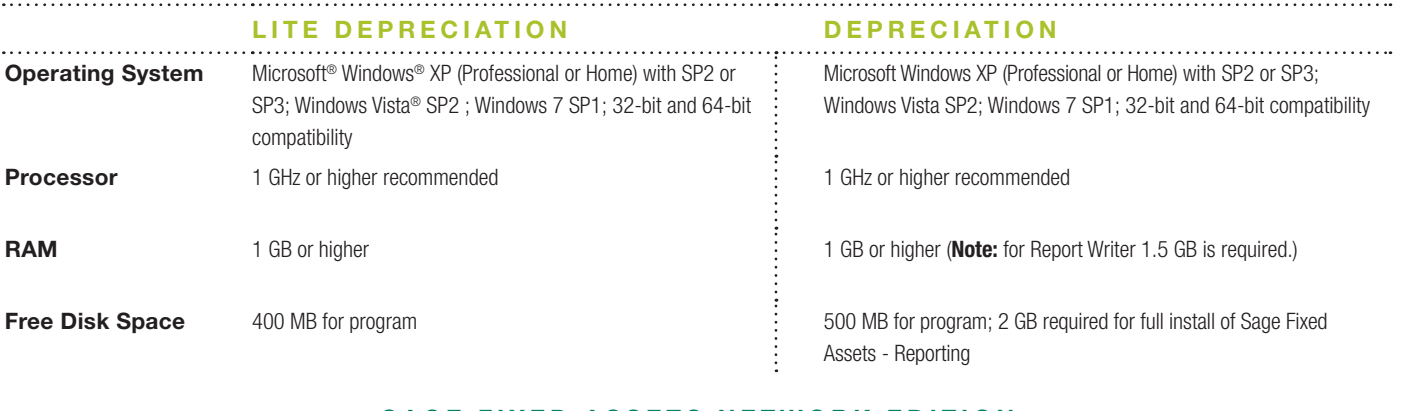

#### **SAGE FIXED ASSETS NETWORK EDITION**

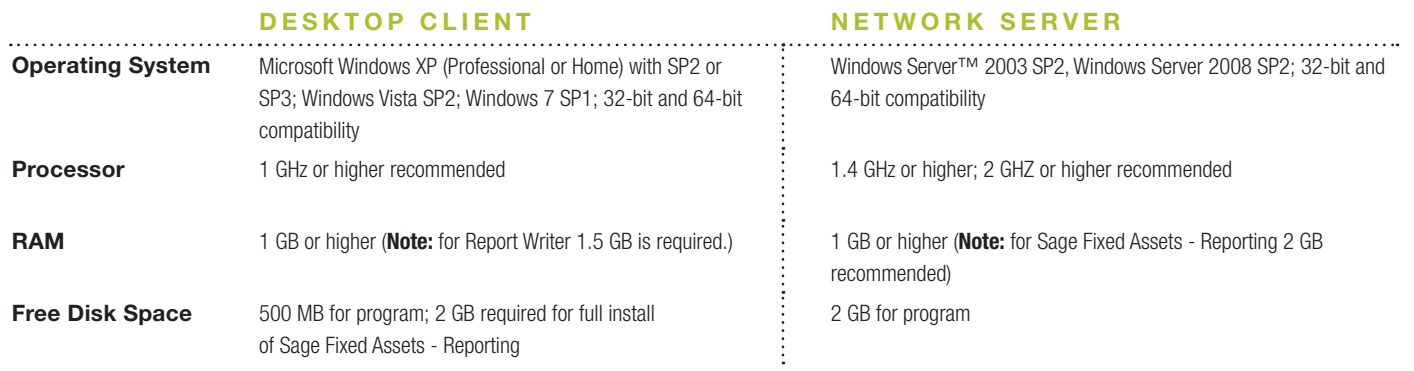

#### **REMOTE ACCESS REQUIREMENTS**

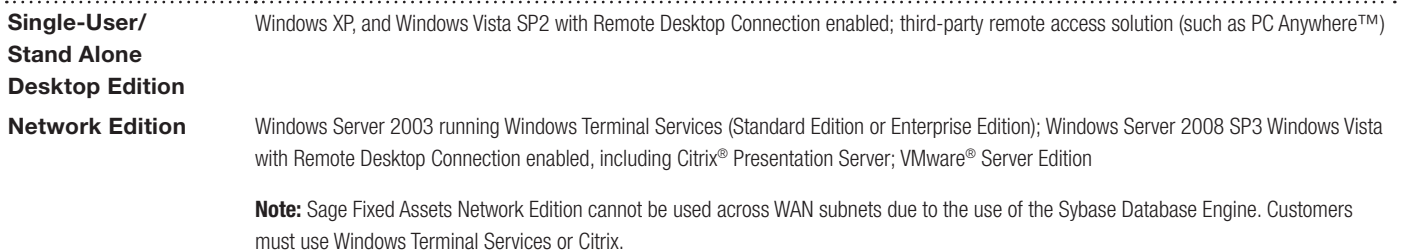

**Note:** Sage Fixed Assets is optimized for 1024x768 viewing resolution.

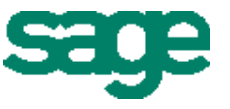